# **Regular Expressions**

**Principles of Programming Languages**

Colorado School of Mines

https://lambda.mines.edu

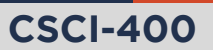

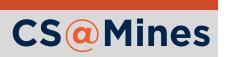

# Learning Group Activity

You should have watched either *OOP is Bad* or *Stop Writing Classes* before class. Discuss with your group:

- **1** Summarize each video
- 2 *In your own opinion*, what is OOP useful for? State some example use cases.
- 3 *In your own opinion*, when might OOP convolute a code base (if ever)? State some examples.
- 4 *In your own opinion*, when should we write classes? When shouldn't we?
- 5 *In your own opinion*, how should we design programming languages, taking into account potential issues of OOP, imperative programming, or functional programming.

#### **Note**

I really do mean *in your own opinion*. The videos you watch were particularly opinionated, and I hope you took the opinion with a grain of salt.

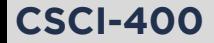

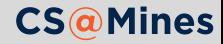

**Regular expression** languages describe a search pattern on a string.

- They are called *regular*, since they implement a **regular language**: a language which can be described using a finite state machine.
- $\blacksquare$  Typically used for determining if a string matches a pattern, replacing a pattern in a string, or extracting information from a string.
- Regular expression languages are a *family of languages*, rather than just a single language. Many modern regular expression languages were inspired by Perl's regular expression syntax.

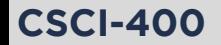

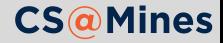

# Python's Regular Expressions

Python's regular expression language can be accessed using the re module:

#### **>>> import re**

Regular expressions can be compiled using re.compile. This returns a regular expression object:

 $\Rightarrow$   $\Rightarrow$   $p = re.compile(r'ab[cd]')$ 

There's a number of things we might want to do with p here:

- p.match: Match the beginning of a string
- **p.fullmatch:** Match the whole string, without allowing characters at the end
- **p.search: Match anywhere in the string**
- $\blacksquare$  p. finditer: Iterate over all of the matches in the string

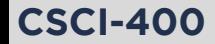

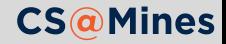

- $\blacksquare$  [abcd] is a character set. It matches a single a, b, c, or d, only once.
- Character sets also support a shorthand for ranges of characters, for example:
	- [0-9] matches a single digit
	- $\blacksquare$  [a-z] matches a lowercase letter
	- $\blacksquare$   $\lceil$  A-Z $\rceil$  matches an uppercase letter
- $\blacksquare$  These can even be combined:
	- $\Box$   $\Box$   $\Box$   $\Box$  a-zA-Z2 $\Box$  will match a single lowercase letter, uppercase letter, or the digit 2.
- A ^ (caret) at the beginning of a character set *negates* the set:
	- [^0-9] will match a single character that is **not** a digit.

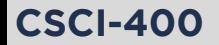

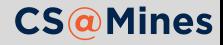

As a convenience, Python gives us access to a few nice character sets:

- $\Box$  \s matches any whitespace character
- $\blacksquare$  \S matches any non-whitespace character
- $\Box$  \d matches any digit
- $\Box$   $\Box$   $\Box$  D matches any non-digit
- $\blacksquare$  \w matches any "word" character (capital letters, lowercase letters, digits, and underscores)
- $\blacksquare$  W matches any non-word character

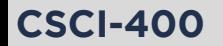

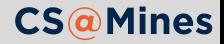

The . matches any character, exactly once.

 $\blacksquare$  t.ck will match tick, tock, and tuck, but not truck.

To match a literal period, write "\.".

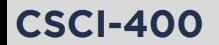

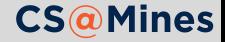

### Match Objects

When we call match, fullmatch, or search, we get back a **match object**, or None if it did not match. When we iterate over finditer, we iterate on all of the match objects found.

```
\Rightarrow \Rightarrow p = re.compile(r'[cd][ao][te]')>>> for word in 'cat', 'dog', 'cog', 'dat', 'datt':
... print(bool(p.match(word)))
True
True
True
True
True
>>> for word in 'orange', 'apple', 'datum':
... print(bool(p.match(word)))
False
False
```
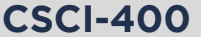

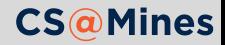

# How Many?

Often times, we want to match the previous group a certain number of times:

- ? will match 0 or 1 times
- $\blacksquare$  + will match 1 or more times
- $\bullet$  \* will match 0 or more times
- $\blacksquare$  {n} will match n times, exactly
- $\mathbb{R}$  {m, n} will match between m and n times

For example:

- a?b matches ab as well as b
- $\Box$   $[A-Z]$ <sup>\*</sup> matches any amount of capital letters, including none at all
- [0-9]+ matches one or more digits
- .\* matches any character, zero or more times

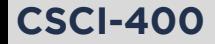

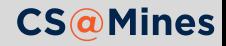

# Grouping

Grouping allows us to:

- Specify groups of characters to repeat
- Alternate on different sets of characters
- Capture the matched group and retrieve it in our match object

Groups are written in parentheses, and alternation is specified using a vertical bar  $(|)$ :

- $\blacksquare$  Thanks?( you)? matches:
	- **Thanks**
	- **Thank**
	- **Thank** you
	- **Thanks you**
- Thank(s $|$  you) matches:
	- $\blacksquare$  Thanks
	- **Thank** you

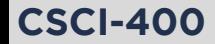

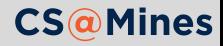

On our match objects, we can obtain the result of a capture by calling .group:

```
>>> p = re.compile(r'My name is (\w+)) and I like (\w+)^{\prime}>>> m = p.match('My name is Jack and I like computers')
>>> m.group(1)
'Jack'
>>> m.group(2)
'computers'
>>> m.group(0) # the whole match
'My name is Jack and I like computers'
```
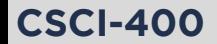

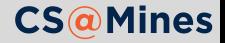

### Non-capturing Groups

Groups which begin with ?: are **non-capturing groups**. This means that they will not provide any visible group in the match object:

```
\gg p = re.compile(r'My name is (\wedge \wedge \wedge)(?:. | and) I like (\wedge \wedge \wedge))>>> m = p.match('My name is Jack and I like computers')
>>> m.group(1)
'Jack'
>>> m.group(2)
'computers'
>>> m = p.match('My name is Jack, I like computers')
>>> m.group(1)
'Jack'
>>> m.group(2)
'computers'
```
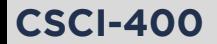

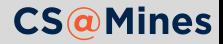

### **Greedyness**

+, \*, and ? are called *greedy operators* since they will try and match **as many characters as possible**, this may lead to undesired results:

```
>>> p = re.compile(r'#(.*)#')>>> for m in p.finditer('#hello# a b c #world#'):
... print(m.group(1))
hello# a b c #world
```
If we wanted to match **as little as possible**, we can use the *non-greedy* version of the operator, which would be  $+$ ?,  $*$ ?, or ??.

```
>>> p = re.compile(r'#(.*)')#')>>> for m in p.finditer('#hello# a b c #world#'):
... print(m.group(1))
hello
world
```
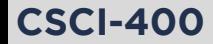

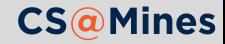

### Anchors

Anchors match a certain kind of occurrence in a string, but not necessarily any characters.

- $\blacksquare$   $\hat{\;}$  anchors to the beginning of a string, or to the beginning of a line when re.MULTILINE is passed to re.compile
- $\Box$  \$ anchors to the end of a string, or to the end of a line when re. MULTILINE is passed to re.compile
- $\Box$  \b anchors to the boundary of a word: the transition from a \w to a \W, or visa versa. Also anchors to the beginning or end of a string.

Examples:

**CSCI-400**

- foolb,\* matches foo and foo-dle, but not foodle
- $\blacksquare$  ^\$ matches the empty string
- $\Box$  //.\*(\n\$|\$) matches // hello and // hello\n, but not // hello\n\n

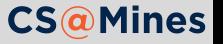

# Tip: Making Long REs Readable

Sometimes, when regular expressions get long, you need a way to comment them and break up sections to let other programmers (or yourself) know what's going on.

When you pass re. VERBOSE to re. compile, whitespaces are ignored, and # starts a comment until the end of line:

```
p = re.compile(r'''')(\mathcal{N}_{w+}) # first name
     \overline{\mathsf{s}^+}(\lambda_{w+}) # last name
    \sqrt{\mathsf{s}}([2-9]\d{2}-[2-9]\d{2}-\d{4}) # phone number
''', re.VERBOSE)
```
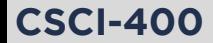

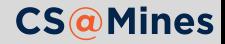

- **Matching a decimal number:**  $[0-9]+ \ .? [0-9]$ \*
- $\blacksquare$  Matching a C/C++ identifier:  $[A-Za-z]A-Za-zB-9]$ \*
- **Matching a Mines Email address:** 
	- $(\lceil A-Za-z\theta-9.+-\rceil)$  $\mathfrak{g}(mymail)$ .)?mines\.edu

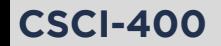

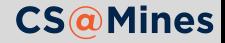

#### Finite State Machines

Figure: A state diagram for your home phone **CSCI-400**

A **finite state machine** is any machine which has a finite number of states, and can only be in one state at a time. The machine has *transitions* that move it from one state to another.

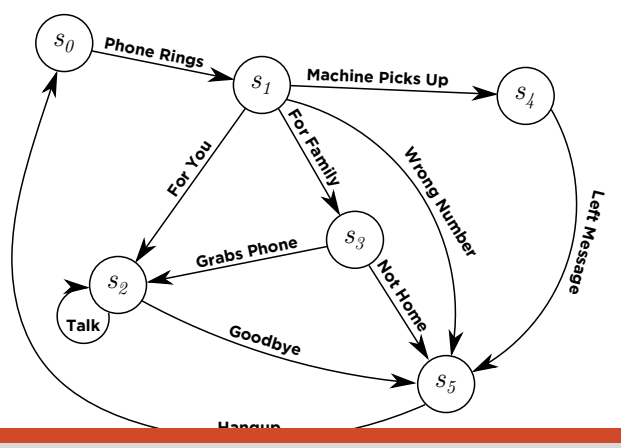

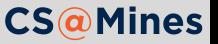

#### Regular Expressions as Finite State Machines

Regular expressions can be represented as finite state machines as well. Consider the following regular expression:

^fr?ee\$

This matches both free and fee, we can write this in a state diagram like this:

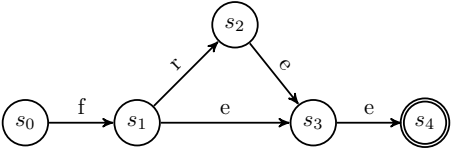

#### Required Formalisms

- Any state which *could* be a terminating state should be placed in **double circles**.
- The transitions have the letters on them. The states do not.

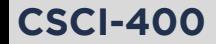

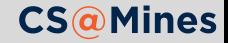

### Another Example: C/C++ identifiers

Recall the regular expression for C and C++ identifiers:

 $[A-Za-z]$  $[A-Za-z0-9]$ <sup>\*</sup>

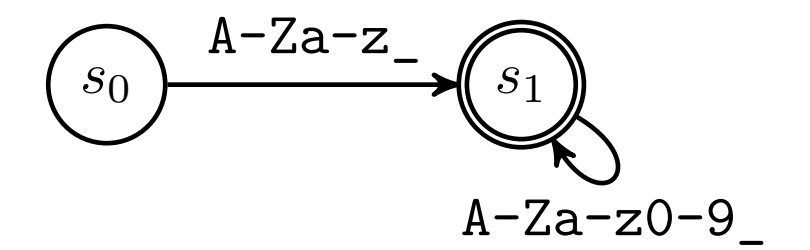

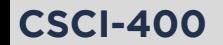

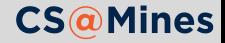

With your learning group, translate each of these REs to a state diagram:

- $\blacksquare$   $\lceil A-Z\rceil +$
- $\blacksquare$  [A-Z]?x (hint: use  $\epsilon$  for the "no character" transition)
- $\Box$  ( $[A-Z][1-5]$ ) + (hint: draw a transition going backwards)

Write your names on your paper and turn in for **bonus** learning group participation points.

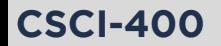

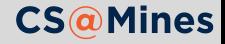